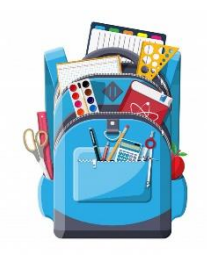

## Ma feuille de route à la maison

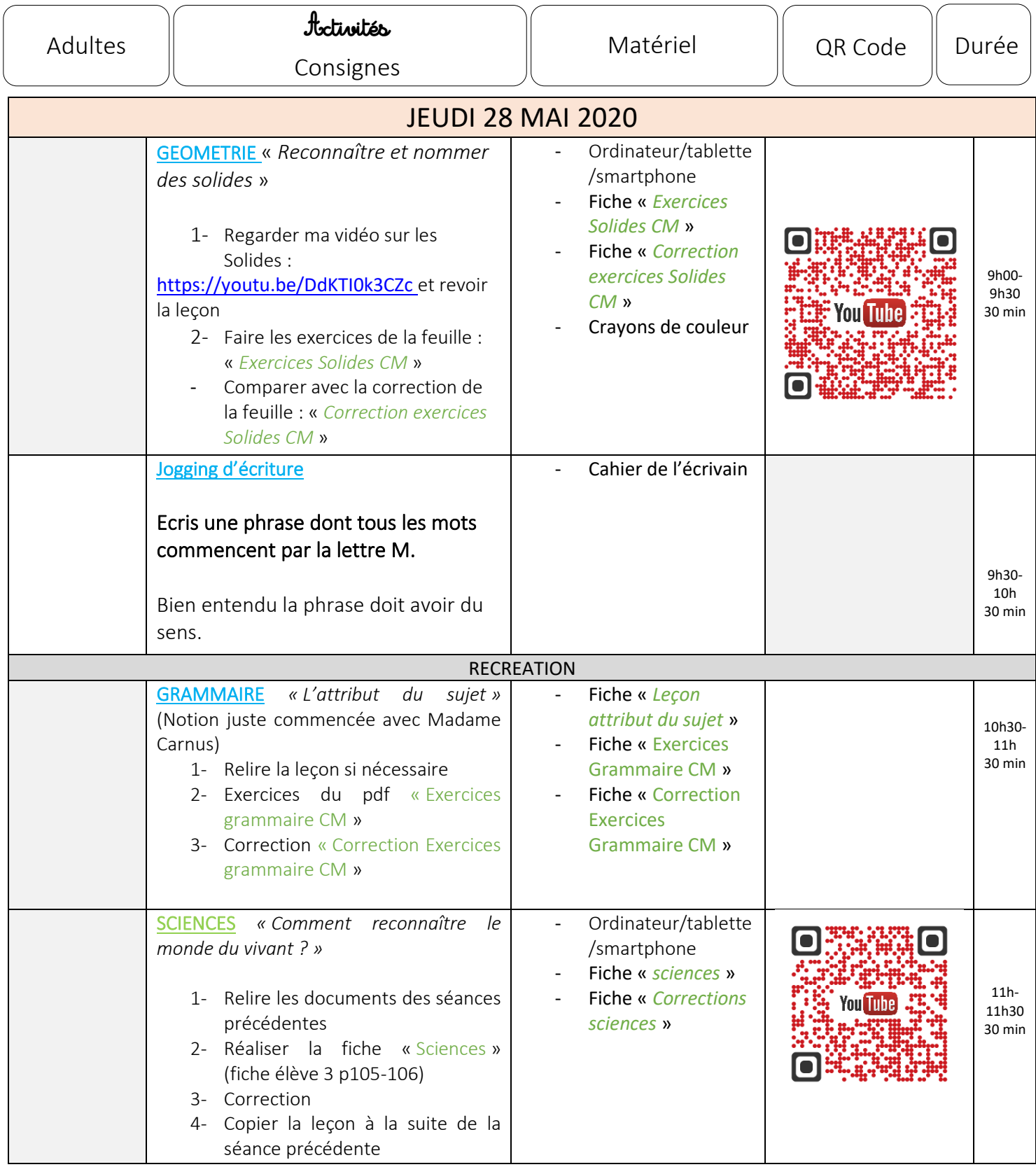

## **Leçon Sciences**

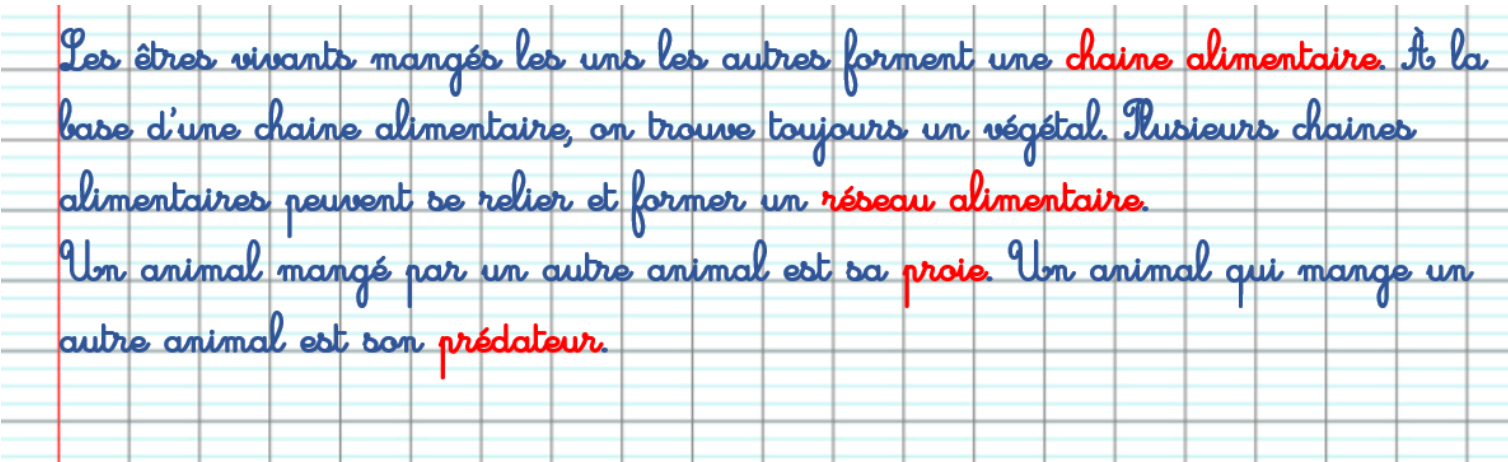